# **Collection Data Form - Bug #581**

## **DropDown füllt sich nicht, wenn man anfängt zu tippen**

02/28/2019 03:04 PM - G. Dröge

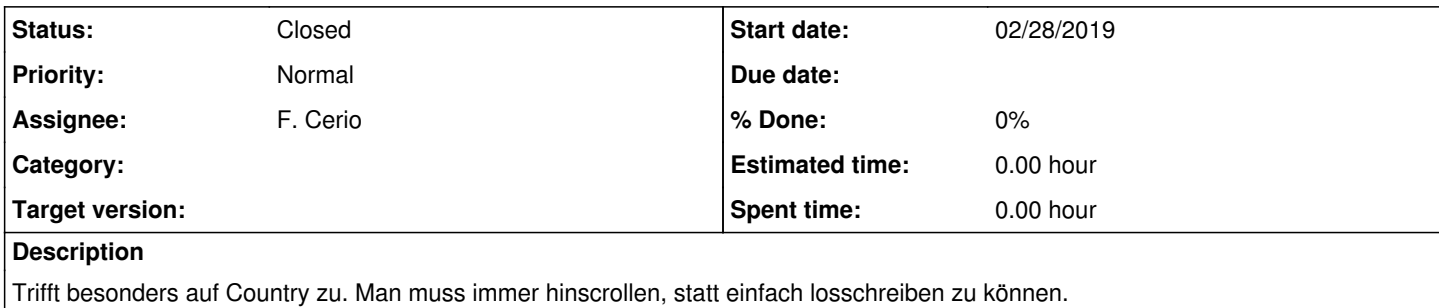

## **History**

#### **#1 - 09/30/2019 12:39 PM - D. Röpert**

*- Status changed from New to In Progress*

Hallo, diese Funtion ist für "normale" Dropdown-Felder wie sie bisher verwendet werden nicht möglich. Dafür müssten alle diese Felder auf AcriveX Steuerelement und VBA Code umgestellt werden.

Der Aufwand lässt sich so kuam schätzen.

Zu besprechen, aber nicht für 2.1

### **#2 - 07/20/2023 10:37 AM - G. Dröge**

*- Assignee changed from D. Röpert to F. Cerio*

Mit der Doppelklickfunktion geht es zumindest bei mir prima, danke!

### **#3 - 07/20/2023 01:29 PM - G. Dröge**

*- Status changed from In Progress to Closed*